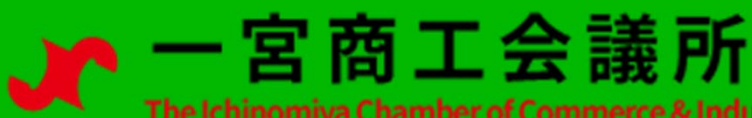

## LINE**LINE** 公式アカウント

## QRコードから友達追加

LINEアプリの「友だち追加」 から「QRコード」で右の QRコードを読み取りください。

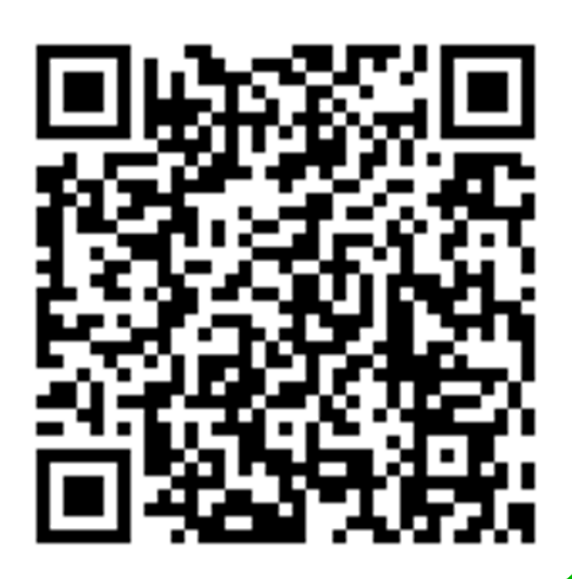

## ID検索から友達追加

LINEアプリの「友だち追加」から「ID検索」で下記の IDを入力してください。

@593iagdx